Ilona Jacyna Politechnika Warszawska Wydział Transportu

Dariusz Pyza Politechnika Warszawska Wydział Transportu

# **PROBLEMATYKA DOBORU WSKAŹNIKÓW OCENY INFRASTRUKTURY TRANSPORTOWEJ W ASPEKCIE KOMODALNOŚCI**

**Streszczenie:** W artykule przedstawiono wybrane sposoby definiowania wskaźników oceny infrastruktury transportowej w aspekcie realizacji usług logistycznych. Wskazano, że podstawą do formułowania różnych wskaźników efektywności funkcjonowania systemu w tym i systemu transportowego powinien być zadany zbiór celów i zadań jakie ma realizować ten system. Wybrane wskaźniki mogą być wykorzystywane w pracach analitycznych dotyczących komodalności transportu. Wskaźniki podzielono na trzy grupy: wskaźniki do oceny udziału pracy przewozowej różnych gałęzi transportu w poszczególnych rodzajach transportu, syntetyczne wskaźniki dostępności sieci transportowych oraz wskaźniki oceny infrastruktury transportu w aspekcie jego komodalności.

**Słowa kluczowe:** wskaźniki, komodalność, ocena infrastruktury, transport

# **1. WPROWADZENIE**

W swym ogólnym znaczeniu efektywność jest pojęciem stosunkowo szerokim, odzwierciedlającym odpowiednie relacje między efektami, celami, nakładami oraz kosztami w ujęciu strukturalnym i dynamicznym [4], [6], [9]. Efektywność jest zatem właściwością systemową, która uwzględnia wpływ najbardziej istotnych cech systemu i otoczenia na rezultaty jego funkcjonowania. Do oceny funkcjonowania systemu transportowego ustala się pewne wskaźniki, za pomocą których wyraża się stopień przystosowania systemu do wypełniania postawionych mu funkcji.

Podstawą do formułowania różnych wskaźników efektywności funkcjonowania systemu transportowego jest zadany zbiór celów i zadań, jakie ma realizować system. Warunkiem podstawowym oceny infrastruktury transportu jest ustalenie wskaźników lub zbioru wskaźników wykazujących spójność, która zapewni eliminowanie konfliktów

celów, przy jednoczesnym określeniu granic badanych obszarów. Metodykę formułowania wskaźników logistycznych ilustruje rys. 1.

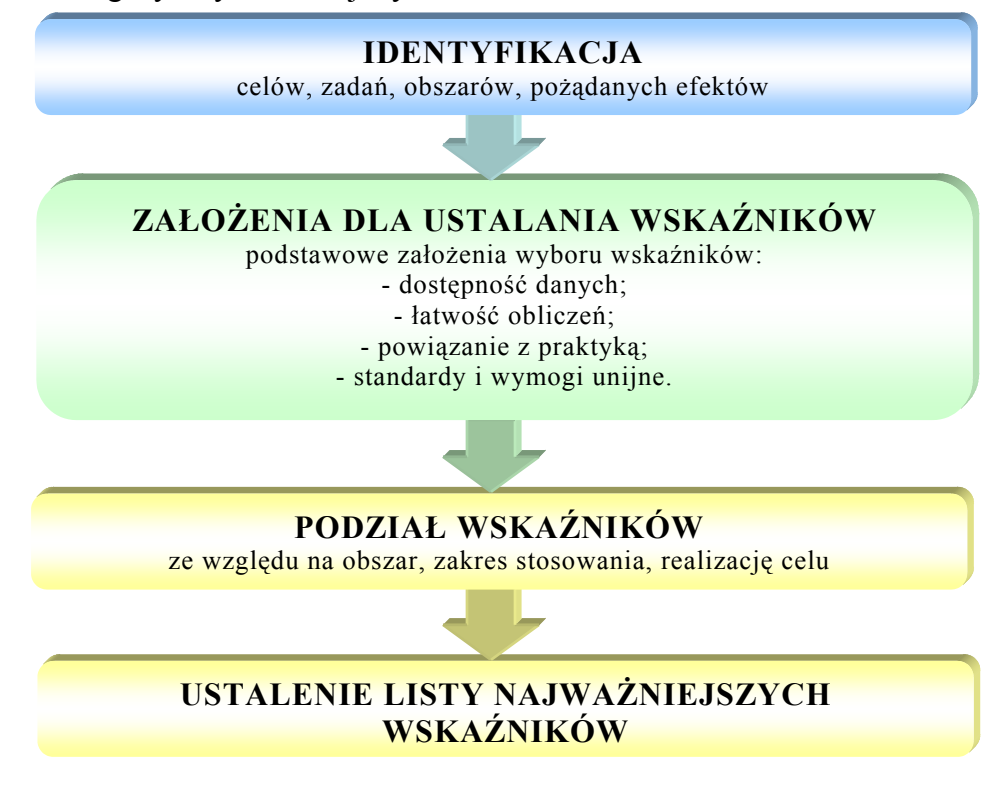

Rys. 1. Schemat przebiegu formułowania wskaźników do oceny infrastruktury transportowej w aspekcie komodalności

*Źródło: opracowanie własne na podstawie Master Plan dla transportu kolejowego w Polsce do 2030 roku. Ministerstwo Infrastruktury, Warszawa 2008.* 

Wskaźniki i mierniki logistyczne oceniające infrastrukturę transportu definiowane są w pozycjach [10], [11], [16]. W pozycji [10] Autor uważa, że aby ocenić efektywność podsystemu logistycznego "podsystemu transportu" należy dokonać jego oceny ilościowej i oceny wartościowej. W ocenie ilościowej o efektywności decydują takie wskaźniki, jak kilometry, liczba środków transportu, liczba pracowników działu transportu, czy liczba awarii środków transportu. W ocenie wartościowej za wskaźniki cząstkowe autorka przyjmuje m.in. koszty transportu, wartość posiadanych środków transportowych, koszty amortyzacji przypadające na środki transportu.

Z kolei w pozycji [11] Autor uważa, że ocenę efektywności podsystemu transportu należy dokonać nie tylko przez zastosowanie wskaźników ilościowych i jakościowych, ale także wykorzystując wskaźnik produktywności. Ponadto w ww. pozycji dużą wagę przypisuje się wskaźnikom produktywności, gdyż uważa się, że to dzięki nim możliwa jest ocena niezawodności i elastyczności transportu oraz liczby uszkodzonych ładunków w czasie przewozu. Do oceny ilościowej zaproponowano takie wskaźniki, jak wykonane tonokilometry, liczba zrealizowanych przesyłek, rzeczywisty czas pracy środków transportu. Do oceny jakościowej transportu Autor [11] wykorzystuje elementy lub czynniki wpływające na obsługę dostaw. Za wskaźniki cząstkowe przyjęto koszty transportu, dysponowany czas pracy i możliwości przewozu ładunku. Na podstawie tak ogólnie sformułowanych wskaźników autor proponuje tworzenie kolejnych wskaźników, bardziej szczegółowych, jak np. koszty transportu na tonokilometr lub przesyłkę, czy też stopień wykorzystania środków transportu.

Kolejną systematyzację wskaźników, na podstawie których można ocenić infrastrukturę transportu, przeprowadził Autor pozycji [16]. Według tego autora, wskaźnikową ocenę należy podzielić na wskaźniki ilościowe i jakościowe. Ocenę ilościową proponuje się przeprowadzić z wykorzystaniem takich wskaźników, jak tonokilometry, liczba przesyłek, rzeczywisty czas pracy środków transportu, ilość przewiezionego ładunku, koszty transportu na tonokilometr lub na przesyłkę, stopień wykorzystania czasu pracy oraz możliwości przewozowych posiadanych środków transportu. Można tutaj zauważyć, że wskaźniki te są powieleniem wskaźników zaproponowanych przez Autora [11], z tą różnicą, że za pomocą tych wskaźników dokonuje się nie tylko oceny ilościowej infrastruktury transportu, ale także oceny jakościowej. Podobnie Autor [16] postąpił w przypadku drugiej grupy wskaźników oceniających jakość, bowiem zaliczył do nich niezawodność oraz elastyczność transportu, a także udział uszkodzeń, które wystąpiły podczas transportu. Jak wspomniano już wcześniej, Autor pozycji [11] uważa, że powyższe trzy wskaźniki nie oceniają jakości, ale produktywność omawianej infrastruktury. Do pomiaru i oceny swojej działalności firmy transportowo-spedycyjne mają do dyspozycji szeroki wachlarz wskaźników i mierników logistycznych. Wykorzystując niektóre z nich mogą uzyskać informacje o poziomie realizowanych procesów transportowych oraz zidentyfikować odchylenia od założonych celów.

Reasumując do oceny dostosowania systemów transportowych do realizacji zadań, konieczny jest usystematyzowany układ wartości. Parametry, mierniki i skwantyfikowane czynniki wymierne, podporządkowane kryteriom oceny oraz ich wagom i hierarchii, tworzą układ wartości dla oceny systemu. Układ wartości obejmuje:

- parametry techniczne i ekonomiczne oraz metody ich określania,
- mierniki oceny i przyporządkowanie poszczególnych parametrów,
- czynniki trudno mierzalne (niewymierne),
- kryteria oceny i wyboru wariantów.

Na przykład jako kryteria do oceny sprawności i efektywności procesów logistycznych można stosować: kryterium czasu przepływu materiałów i informacji, kryterium poziomu jakości usług i obsług, kryterium minimalizacji kosztów lub kryterium operatywności działania.

Metodyka oceny efektywności funkcjonowania systemu transportowego powinna, zatem obejmować: określenie zakresu i celu badań, identyfikację zadań niezbędnych do realizacji ustalonych celów oraz pomiar efektów za pomocą zaproponowanych wskaźników. Do oceny infrastruktury transportowej w aspekcie komodalności należy przede wszystkim przygotować zestaw wskaźników i mierników, zebrać dane dla każdego etapu prac oraz ustalić związki między elementami systemu transportowego. Ponadto na podstawie zebranych informacji można dokonać identyfikacji wartości wcześniej przygotowanego zestawu wskaźników i mierników oraz na podstawie otrzymanych wartości dokonać oceny uzyskanych efektów (rys. 2).

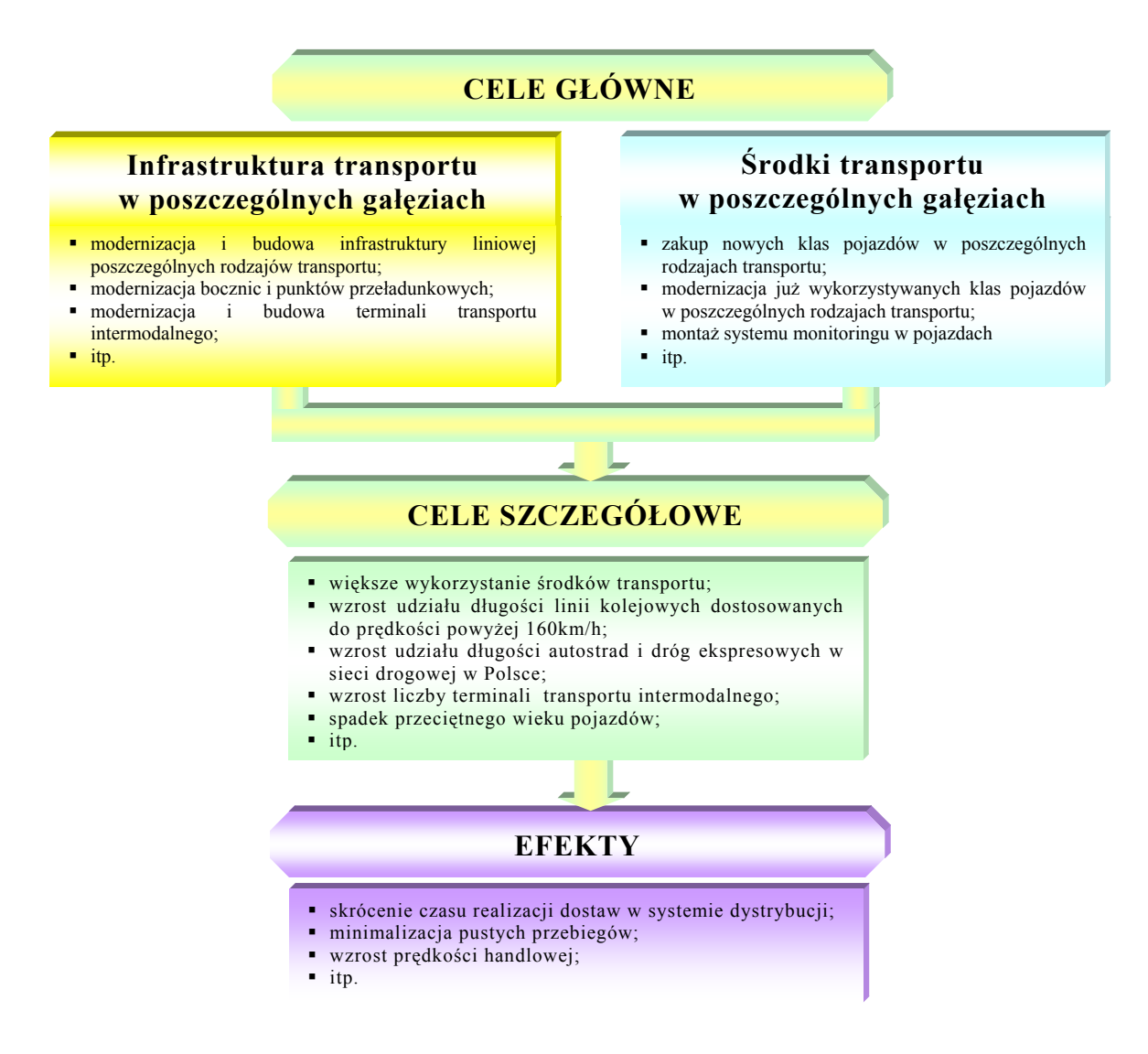

Rys. 2. Powiązania zadań inwestycyjnych z efektami

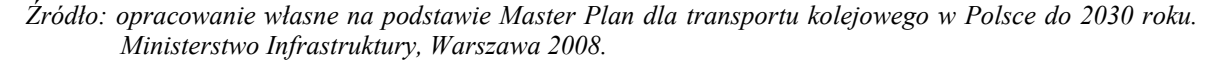

Uzyskane wnioski z analizy wstępnej powinny pozwolić na weryfikację funkcjonowania poszczególnych elementów infrastruktury transportowej, oraz na sformułowanie wniosków w zakresie oceny syntetycznej oraz opracowanie propozycji rozwiązań.

# **2. KOMODALNOŚĆ TRANSPORTU**

Komodalność jest terminem wprowadzonym do unijnej polityki transportowej w 2006 roku dla określenia systemu działań na rzecz współistnienia i współpracy różnych gałęzi transportu, w celu uzyskania optymalnego wykorzystania istniejących zasobów infrastrukturalnych i pozostałych zasobów systemu transportowego globalizującej się Europy [5]. Oznacza to jednocześnie odejście, w dotychczasowej polityki transportowej Unii Europejskiej, nakreślonej w Białej Księdze z 2001 roku, od dążenia do zrównoważonego rozwoju transportu poprzez lansowanie tzw. *modalu shift policy*, a więc tych form transportu, które są przyjazne środowisku naturalnemu. Dziś celem nadrzędnym jest poszukiwanie optimum w całej sferze funkcjonowania wszystkich gałęzi transportu, w tym również w przewozach wielogałęziowych.

"Komodalność" oznacza wydajne wykorzystanie form transportu działających odrębnie lub zintegrowanych multimodalnie w ramach europejskiego systemu transportowego w celu optymalnego i zrównoważonego wykorzystania zasobów.

Pojęcie komodalności obejmuje swoim znaczeniem intensyfikację wykorzystania różnych koncepcji realizacji transportu, zarówno nowych, jak i już realizowanych. Do nowych rozwiązań zaliczyć należy w szczególności dwa systemy: *Modular Concept* oraz *Big MAXX* [2]. Zadaniem komodalności jest również zwiększanie efektywności ekonomicznej koncepcji dotychczas realizowanych, czyli przewozów intermodalnych i multimodalnych, wykorzystywanych w przypadku dużych odległości przewozów lub różnych warunków naturalnych dzielących państwa czy kontynenty. Podstawowym kryterium oceny efektywności wszystkich dostępnych lub proponowanych rozwiązań musi być rachunek ekonomiczny, prowadzony kompleksowo zarówno w ujęciu mikro (na poziomie klienta) jak i makro (branży transportowej), szeroko ujmujący zagadnienia ekonomiczne, ekologiczne, społeczne itd. Nie bez znaczenia są tu również wszelkie koszty dodatkowe, związane na przykład z tworzeniem nowych elementów infrastruktury, zwłaszcza tej punktowej.

Obecnie branżę transportową cechuje rosnąca dysproporcja pomiędzy aktualnymi możliwościami poszczególnych gałęzi transportu i oczekiwaniami odbiorców usług, szczególnie w zakresie mobilności ładunków. W świetle dynamicznie zmieniających się uwarunkowań gospodarczych w kolejnych częściach świata, zapewnienie poziomu usług przewozowych na wystarczająco wysokim poziomie staje się coraz większym wyzwaniem wobec współczesnego systemu transportowego.

W świetle powyższego w warunkach globalizacji gospodarki światowej współczesny transport drogowy nie jest w stanie spełniać oczekiwań handlu, szczególnie międzynarodowego. Podyktowane jest to po pierwsze rosnącą kongestią na drogach, po drugie kolejkami na granicach między obszarami celnymi i brakiem wysoko wykwalifikowanych, doświadczonych kierowców. Aby zaspokoić stale rosnące potrzeby w zakresie mobilności ładunków nie wystarczy dziś zwiększać liczbę ciężarowych pojazdów drogowych i poprawiać stan infrastruktury drogowej. Komodalność transportu ma na celu wprowadzenie nowych rozwiązań, zarówno w sferze optymalizacji wykorzystania poszczególnych gałęzi transportu, jak i skutecznej promocji przewozów wielogałęziowych, szczególnie intermodalnych, a więc realizowanych w jednej i tej samej jednostce ładunkowej, przy użyciu sukcesywnie różnych gałęzi transportu, bez przeładunku samych towarów przy zmieniających się gałęziach transportu [5].

Dla celów realizacji zadań w ramach Modelu Systemu Logistycznego Polski określono szereg wskaźników potrzebnych do oceny zamierzonych efektów. Posłużą one między innymi w ocenie stanu infrastruktury transportu, efektywności wykorzystania środków transportu czy czasu realizacji transportu.

# **3. WSKAŹNIKI OCENY ROZWOJU INFRASTRUKTURY TRANSPORTOWEJ**

#### **3.1. Założenia dotyczące opisu sieci transportowej**

Dla potrzeb badań przyjmujemy, że struktura infrastruktury systemu transportowego odwzorowana będzie grafem *G*, tj.:

$$
G = \langle W, L \rangle \tag{1}
$$

dla którego:

- *W* jest zbiorem numerów węzłw sieci transportowej;
- *L* jest zbiorem połączeń transportowych, którego elementy definiujemy następująco:

$$
L = \{(i, j): i \neq j, (i, j) \in W \times W\}
$$
 (2)

Na połączeniach (łukach grafu) określony jest zbiór funkcji *FL* ,

$$
\mathbf{F}_{L} = \{ f_{k}(i,j): (i,j) \in W \times W, k = 1,...,k,...K, i \neq j \}
$$
(3)

przy czym:

- $f_k(i, j): W \times W \to \mathbb{R}^+$   $k = 1, ..., k, ...K$  interpretuje się, jako wartość odwzorowania na (*i, j*) – tym połączeniu, funkcji *k* – tego typu;
- *K* jest liczbą różnych funkcji (o różnej interpretacji) określonych na zbiorze łuków grafu.

Charakterystyki określone na połączeniach (łukach grafu) są, na ogół, zapisane w postaci liczb, które interpretuje się, jako wartości parametrów lub wartości funkcji na łukach, przy czym każdy parametr lub funkcje odpowiednio się interpretuje, np. jako czas, koszt, zdolność przepustowa lub wielkość pracy przewozowej. Wielkość pracy przewozowej w danej relacji (*a, b*) (*a* – nazwa źródła, *b* – nazwa ujścia) oznaczamy przez *q*(*a*, *b*), przy czym *a*∈*A, b*∈*B* gdzie *A* jest zbiorem nazw źródeł potoku ruchu, natomiast *B* – zbiorem nazw ujść potoku ruchu. Konieczne jest operowanie zbiorem relacji przewozu,  $E \subset A \times B$ , przy czym  $(a, b) \in E$ .

Ponadto zakładamy, że dla każdej pary (*a,b*)∈*E* istnieje zbiór dróg oznaczony symbolem *Pab* wiążących początek relacji przewozu z jej końcem. Pojedynczą drogę w danej relacji przewozu (*a, b*) numerować będziemy indeksem *p, p*∈ $P^{ab}$ .

Aby właściwie wskazać elementy oraz cechy infrastruktury danej gałęzi transportu, które mogłyby przyczynić się do wzrostu konkurencyjności tej gałęzi transportu w stosunku do innej niezbędne jest rozważenie wielu wariantów podziału zadań przewozowych przy uwzględnieniu zmieniających się preferencji użytkowników. Analiza wielu wariantu podziału zadań – rozłożenia ruchu na sieci - pozwoli na wskazanie tych kierunków rozwoju infrastruktury transportowej, które przyczynią się w znaczący sposób do wzrostu efektywności wykorzystania poszczególnych form transportu. Zgodnie z założeniami o komodalności transportu

Na potrzeby oceny systemu transportowego w artykule zdefiniowano wybrane wskaźniki, które mogą być wykorzystywane w pracach analitycznych dotyczących komodalności transportu. Wskaźniki podzielono na trzy grupy: wskaźniki do oceny

udziału pracy przewozowej różnych gałęzi transportu w poszczególnych rodzajach transportu, syntetyczne wskaźniki dostępności do sieci transportowych oraz wybrane wskaźniki oceny infrastruktury transportu w aspekcie jego komodalności.

W celu formalnego zapisu pozwalającego na ustalenie wyjściowych wartości współczynników należy przyjąć następujące założenia:

1) dysponujemy różną liczbą dróg (gałęzi transportu) możliwych do wykorzystania w realizacji usługi przewozowej w danym systemie transportowym, indeksem *p* zanumerowano poszczególne drogi. Zbiór *P* gałęzi transportu, będzie zbiorem postaci:

$$
\boldsymbol{P} = \{p: p = d, k, l, w\} \tag{4}
$$

gdzie: *p=d* – transport drogowy, *p=k* – transport kolejowy, *p=l* – transport lotniczy, *p=w* – transport wodny;

- 2) na każdej drodze (w ramach danej gałęzi transportu) usługa transportowa może być realizowana przez różne technologie (różne klasy pojazdów). Przyjęto, że dla każdego (*a,b*)∈*E* zadana jest liczba rodzajów klas pojazdów realizujących pracę przewozową w relacji (*a,b*). Zmienną *s* zanumerowno rodzaje klas pojazdów (kategoria pociągu lub rodzaj pojazdu drogowego). Niech *Sab* jest zbiorem numerów rodzajów klas pojazdów przewożących ładunki w relacji (*a,b*), tak, że *s*∈*S*<sup>*ab*</sup>;
- 3) dla każdej relacji (*a,b*)∈*E* zadana jest liczba *q*(*s*,(*a,b*)) dla każdego *s*∈*Sab* o interpretacji liczby ton ładunku przemieszczanych *s*-tą klasą pojazdów w relacji (*a,b*);
- 4) wielkość pracy przewozowej realizowanej przez *p*-tą gałąź transportu oznaczono przez  $q(p)$ ;
- 5) wyróżniono różne rodzaje przewozów, np. mogą to być przewozy masowe, drobnicowe oraz kontenerowe. Zakładamy zatem, że zbiór *R* rodzaju przewozów będzie zbiorem postaci *R*={1,2,…,*r,…R*};
- 6) Zbiór obszarów obsługi ma postać *O*={1,2,…,*o,…O*};

#### **3.1. Wskaźniki dotyczące struktury przewozowej**

Wskaźniki dla oceny infrastruktury transportowej w aspekcie komodalności transportu, opracowano korzystając z założeń metodologicznych przedstawionych w pracach [5],[7]. Aby ocenić strukturę przewozów zaproponowano wskaźniki przedstawiające udział pracy przewozowej realizowanej w poszczególnych gałęziach transportu do całkowitej wielkości zrealizowanych przewozów. Do istotnych wskaźników w tej grupie należy zaliczyć:

1. **wskaźnik udziału pracy przewozowej** realizowanej przez poszczególne gałęzie transportu

$$
\alpha^{PT}(p) = \frac{\sum_{r \in \mathbf{R}} q(p,r)}{\sum_{p \in \mathbf{P}} \sum_{r \in \mathbf{R}} q(p,r)} \quad \forall p \in \mathbf{P}
$$
 (5)

- $\alpha^{PT}(p)$  udział pracy przewozowej *p*-tej gałęzi transportu w pracy przewozowej ogółem;
- $q(p,r)$  wielkość pracy przewozowej p-tej gałęzi transportu r-tego rodzaju przewozów;
- 2. **wskaźnik udziału pracy przewozowej** realizowanej przez poszczególne gałęzie transportu w poszczególnych obszarach

$$
\alpha^{PTO}(p, o) = \frac{\sum_{r \in R} q(p, r, o)}{\sum_{p \in P} \sum_{r \in R} \sum_{o \in O} q(p, r, o)} \quad \forall p \in P, \quad \forall o \in O
$$
 (6)

gdzie:

- $\alpha^{PTO}(p, o)$  udział pracy przewozowej *p*-tej gałęzi transportu *o*-tego obszaru w zrealizowanej pracy przewozowej ogółem;
- *q*(*p,r,o*) wielkość pracy przewozowej *p*-tej gałęzi *r*-tego rodzaju przewozów na *o*-tym obszarze;
- 3. **wskaźnik udziału pracy przewozowej** realizowanej przez poszczególne klasy pojazdów poszczególnych gałęzi transportu w pracy przewozowej zrealizowanej ogółem

$$
\alpha^{PTS}(s,p) = \frac{\sum_{r \in \mathbf{R}} q(s,p,r)}{\sum_{s \in \mathbf{S}} \sum_{p \in \mathbf{P}} \sum_{r \in \mathbf{R}} q(s,p,r)} \quad \forall s \in \mathbf{S}, \quad \forall p \in \mathbf{P}
$$
(7)

gdzie:

- $\alpha^{PT}(s,p)$  udział pracy przewozowej realizowanej *s*-tą klasą pojazdów w ramach *p*-tej gałęzi transportu zrealizowanej w pracy przewozowej ogółem;
- *q*(*s,p,r*) wielkość pracy przewozowej realizowanej *s*-tą klasą pojazdów w ramach *p*-tej gałęzi transportu dla *r*-tego rodzaju przewozów;
- 4. **wskaźnik udziału pracy przewozowej** realizowanej przez poszczególne klasy pojazdów w poszczególnych gałęziach transportu na danym obszarze

$$
\alpha^{PTSO}(s, p, o) = \frac{\sum_{r \in R} q(s, p, o, r)}{\sum_{p \in P} \sum_{r \in R} q(p, o, r)} \quad \forall s \in S, \quad \forall p \in P, \quad \forall o \in O
$$
 (8)

gdzie:

- $\alpha^{PTo}(s, p, o)$  udział pracy przewozowej realizowanej *s*-tą klasą pojazdów w ramach *p*-tej gałęzi w pracy przewozowej danego obszaru ogółem;
- *q*(*p,r,o*) wielkość pracy przewozowej *p*-tej gałęzi *r*-tego rodzaju przewozów na *o*-tym obszarze;

## **3.2. Syntetyczne wskaźniki dostępności do sieci transportowej**

Wyodrębniono dwa rodzaje syntetycznych wskaźników dostępności do sieci transportowych:

- wskaźnik γ1(*p,o*) o interpretacji wyposażenie *o*-tego obszaru w infrastrukturę dla *p*-tej gałęzi transportu w przeliczeniu na liczbę przewiezionych ton na 1 km;
- wskaźnik γ2(*p,o*) o interpretacji wyposażenie *o*-tego obszaru w infrastrukturę dla *p*-tej gałęzi transportu w przeliczeniu na powierzchnię obszaru;
- 1. **wskaźnik** γ1(*p,o*) o interpretacji wyposażenia *o*-tego obszaru w infrastrukturę dla *p*tej gałęzi transportu w przeliczeniu na liczbę przewiezionych ton na 1 km wyznaczamy z zależności:

$$
\gamma^{p}{}^{r}(p, o) = \alpha^{p}{}^{r}(p) \cdot \frac{\frac{dl(p, o)}{\sum_{p \in P} q(p, o)}}{\frac{dl(p)}{\sum_{p \in P} \sum_{r \in R} q(p, r)}} \quad \forall p \in P, \quad \forall o \in O
$$
\n(9)

gdzie:

- $\bullet$   $dl(p,o)$  wyposażenie ilościowe<sup>1</sup> w infrastrukturę p-tej gałęzi transportu w o-tym obszarze (np. województwie);
- *dl(p)* wyposażenie ilościowe w infrastrukturę *p*-tej gałęzi transportu w Polsce;
- *q*(*p,o)*  wielkość przewiezionych ładunków *p*-tą gałęzią transportu w *o*-tym obszarze (w tonach);
- *q*(*p,r*) wielkość przewiezionych ładunków *p*-tą gałęzią transportu *r*-tego rodzaju przewozów ogółem (w tonach);
- 2. **wskaźnik** γ2(*p,o*) o interpretacji wyposażenia *o*-tego obszaru w infrastrukturę dla *p*tej gałęzi transportu w przeliczeniu na powierzchnię obszaru liczony w km/100km<sup>2</sup> wyznaczamy z zależności:

$$
\gamma 2(p, o) = \alpha^{PT}(p) \cdot \frac{\frac{dl(p, o)}{PO(o)}}{\frac{dl(p)}{POP}} \quad \forall p \in P, \quad \forall o \in O
$$
\n(10)

gdzie:

 $\overline{a}$ 

- *PO(o)* powierzchnia *o*-tego obszaru;
- *POP* powierzchnia obszaru ogółem;
- pozostałe oznaczenia jak we wzorze nr 9.

<sup>1</sup> Wyposażenie ilościowe odnosić się może do długości wybranych kategorii dróg transportowych, dla transportu lotniczego może to być przepustowość portu

## **3.3. Wybrane wskaźniki oceny infrastruktury transportu w aspekcie jego komodalności**

Jako kluczowe wskazano wskaźniki, które w sposób syntetyczny wyrażają pomiar efektu realizacji zadań głównych wskazano wskaźniki możliwe do wykorzystania w ocenie infrastruktury transportu w aspekcie jego komodalności. Wskaźniki te zdefiniowano z podziałem na wskaźniki: techniczne, jakościowe, rynkowe i organizacyjne.

Wśród wskaźników wykorzystywanych w ocenie infrastruktury transportu w aspekcie jego komodalności można wyróżnić wskaźniki kluczowe oraz wskaźniki uzupełniające. Wskaźniki uzupełniające stanowią dopełnienie wskaźników kluczowych i tym samym mogą być w niektórych sytuacjach bardzo przydatne w ocenie poziomu jakości realizacji usług przez podmioty sektora transportu.

Do wskaźników technicznych określających poprawę dostępności transportu oraz parametrów technicznych infrastruktury zaliczyć można m. in.:

1. **wskaźnik** *η*1(*p,v*) – określa udział długości drogi *v*-tej kategorii (*np. autostrad, linii kolejowych dostosowanych do prędkości 160 km/h, itp.*) w długości dróg ogółem *p*-tej gałęzi transportu w Polsce wyrażony w %

$$
\eta \mathbf{1}(p, v) = \frac{L^{el}(p, v)}{\sum_{v \in V} L^{el}(p, v)} \cdot 100 \qquad \forall p \in P, \quad \forall v \in V \tag{11}
$$

gdzie:

- $L^{el}(p, v)$  długość drogi *v*-tej kategorii *p*-tej gałęzi transportu;
- 2. **wskaźnik** *η*2(*p*) charakteryzuje dostępność przestrzenną *p*-tej gałęzi transportu dla nadawców i odbiorców ładunku wyrażony w km obsługiwanych przez jeden punkt ładunkowy

$$
\eta_2(p) = \frac{\sum_{v \in V} L^{el}(p, v)}{l^{lb}(p)} \qquad \forall p \in \mathbf{P}
$$
\n(12)

gdzie:

- $l^b(p)$  liczba czynnych punktów ładunkowych i bocznic dla *p*-tej gałęzi transportu;
- pozostałe oznaczenia jak we wzorze nr 11;
- 3. **wskaźnik** *η*3*IMOD* charakteryzuje dynamikę zmian liczby terminali transportu intermodalnego w odniesieniu do roku poprzedzającego – umożliwia ocenę warunków dla rozwoju transportu intermodalnego

$$
\eta 3^{\text{MID}}(t) = \frac{LTI(t)}{LTI(t-1)}
$$
\n(13)

• *LTI* $(t)$  – liczba terminali transportu intermodalnego w okresie czasu o numerze *t*; natomiast wskaźnik *η*4*IMOD* – charakteryzuje dynamikę zmian liczby terminali transportu intermodalnego w odniesieniu do roku przyjętego jako rok bazowy – umożliwia ocenę warunków dla rozwoju transportu intermodalnego

$$
\eta 4^{\text{IMOD}}(t) = \frac{LTI(t)}{LTI(t=t_0)}
$$
\n(14)

gdzie:

• *LTI*  $(t = t_0)$  – liczba terminali transportu intermodalnego w okresie czasu o numerze *t0* (przyjęty rok bazowy);

Do wskaźników jakościowych określających poziom obsługi klientów zaliczyć można m. in.:

1. **wskaźnik** *τ*1(*p*) – który określa punktualność dostaw w *p*-tej gałęzi transportu z gwarantowanym czasem dostawy

$$
\tau 1(p) = \frac{l^{op}(p)}{l^u(p)} \qquad \forall p \in \mathbf{P}
$$
 (15)

gdzie:

- $\bullet$   $l^{op}(p)$  liczba opóźnień z gwarantowanym czasem dostawy większym niż 20 minut w *p*-tej gałęzi transportu;
- $l^u(p)$  liczba uruchomionych dostaw z gwarantowanym czasem dostawy w *p*-tej gałęzi transportu;

Do wskaźników rynkowych określających udział i strukturę przewozów towarowych zaliczyć można m. in.:

1. **wskaźnik** *β*1(*p*) – wskaźnik ten określa wielkość wykonanej pracy przewozowej na km infrastruktury liniowej i może być używany w porównaniach międzygałęziowych (w tkm/km)

$$
\beta 1(p) = \frac{\sum_{r \in \mathbb{R}} q(p,r)}{\sum_{v \in V} L^{el}(p,v)} \qquad \forall p \in \mathbb{P}
$$
 (16)

gdzie:

- interpretacja oznaczeń jak we wzorach nr 5 i 11;
- 2. **wskaźnik** *β*2*IMOD*(*p*) o interpretacji udziału transportu intermodalnego w pracy przewozowej transportu towarowego ładunków – wskaźnik ten opisuje udział przewozów intermodalnych w pracy przewozowej ruchu towarowego:

$$
\beta 2^{\text{MOD}}(p) = \frac{q^{\text{MOD}}(p)}{\sum_{r \in \mathbb{R}} q(p,r)} \qquad \forall p \in \mathbb{P}
$$
 (17)

- $q^{IMOD}(p)$  wielkość pracy przewozowej transportu intermodalnego w *p*-tej gałęzi transportu;
- interpretacja oznaczeń jak we wzorze nr 5;

3. **wskaźnik** *β*3*INT* o interpretacji intensywności transportu liczony w tkm/tys. PLN

$$
\beta 3^{INT} = \sum_{p \in P} \sum_{r \in R} q(p, r) \cdot \omega \tag{18}
$$

gdzie:

- *β*3*INT* intensywność transportu towarowego;
- $\bullet$   $\omega = \frac{\ln n}{n}$ *PKB*  $\omega = \frac{m}{\sqrt{m}}$ ;
- $\bullet$  *In* wielkość inflacji;
- *PKB* Produkt Krajowy Brutto w cenach bieżących;
- pozostała interpretacja oznaczeń jak we wzorze nr 5;
- 4. **wskaźnik** *β*4*<sup>U</sup>*(*p*) o interpretacji udziału *p*-tej gałęzi transportu w pracy przewozowej wszystkich gałęzi transportu – wskaźnik ten opisuje udział transportu towarowego w podziale międzygałęziowym

$$
\beta 4^{U}(p) = \frac{\sum_{r \in R} q(p,r)}{\sum_{p \in P} \sum_{r \in R} q(p,r)} \qquad \forall p \in P
$$
 (19)

interpretacja oznaczeń jak we wzorze nr 5;

5. **wskaźnik** *β*5*TEU*(*p,t*) określający dynamikę przewozów kontenerów TEU w *p*-tej gałęzi transportu w odniesieniu do roku poprzedzającego

$$
\beta 3^{TEU}(p,t) = \frac{LPK(p,t)}{LPK(p,t-1)} \qquad \forall p \in \mathbf{P}
$$
 (20)

gdzie:

• *LPK*  $(p,t)$  – liczba przewozów kontenerowych w *p*-tej gałęzi transportu w okresie czasu o numerze *t*;

natomiast **wskaźnik** *β*6*TEU*(*p,t*) – określający dynamikę przewozów kontenerowych TEU w *p*-tej gałęzi transportu w odniesieniu do roku przyjętego jako rok bazowy

$$
\eta 4^{\text{IMOD}}(p,t) = \frac{LPK(t)}{LPK(t = t_0)} \qquad \forall p \in \mathbf{P}
$$
 (21)

• *LTI*  $(t = t_0)$  – liczba przewozów wyrażona w kontenero-kilometrach w *p*-tej gałęzi transportu w okresie czasu o numerze  $t_0$  (przyjęty rok bazowy);

Bardzo ważne w aspekcie komodalności są wskaźniki organizacyjne wskazujące na efektywność wykorzystania środków transportu. Zaliczyć do nich można m. in.:

1. **wskaźnik** *µ*1(*s,p,r*) o interpretacji przeciętnego zapełnienia środka transportu i wyznaczymy z zależności:

$$
\mu 1(p,r,s) = \frac{\sum_{s \in S} w(p,r,s)}{\sum_{s \in S} l(p,r,s)} \qquad \forall p \in P, \quad \forall r \in R, \quad \forall s \in S
$$
 (22)

gdzie:

- *w*(*p,r,s*) wielkość przewozów wykonanych przez *p*-tą gałąź transportu dla *r*-tego rodzaju przewozów *s*-tą klasą środka transportu;
- *l(s,p,r)* liczba *s*-tych klas środków transportu w *p*-tej gałęzi transportu dla *r*-tego rodzaju przewozów;
- 2. **wskaźnik** *µ*2(*s,p,r*) o interpretacji przeciętnej wielkości pracy przewozowej zrealizowanej przez środek transportu i wyznaczony z zależności:

$$
\mu 2(p,r,s) = \frac{\sum_{r \in \mathbf{R}} q(p,r)}{\sum_{s \in \mathbf{S}} l(p,r,s)} \quad \forall p \in \mathbf{P}, \quad \forall r \in \mathbf{R}, \quad \forall s \in \mathbf{S}
$$
 (23)

gdzie:

• interpretacja oznaczeń jak we wzorze nr 5 i 18;

# **4. WNIOSKI**

W ramach projektu wyspecyfikowano szereg wskaźników do oceny systemu logistycznego. W artykule natomiast przedstawiono wybrane, przykładowe wskaźniki umożliwiające dokonanie oceny systemu transportowego w aspekcie jego komodalności. Należy zaznaczyć, że niniejsze wskaźniki należy traktować jako punkty odniesienia przy ocenie realizacji celów stawianych systemowi transportowemu w aspekcie jego komodalności, a nie absolutne zobowiązania do ich realizacji.

#### ACKNOWLEDGMENTS

Artykuł jest efektem prac w ramach grantu rozwojowego pt. "Model systemu logistycznego Polski jako droga do komodalności transportu w Unii Europejskiej". Nr R10 0027 06/2009. Kierownik projektu - Marianna Jacyna.

### **Bibliografia**

- 1. Annual energy and transport review 2003. European Commission, Directorate-General for Energy and Transport. December 2004.
- 2. ASSESS Project. Assessment of the contribution of the TEN and other transport policy measures to the midterm implementation of the White Paper on the European Transport Policy for 2010. Final ASSESS Report. European Commission 2006.
- 3. Brzeziński M.: Systemy w logistyce, Wojskowa Akademia Techniczna, Warszawa 2007.
- 4. Dodatek do załącznika do komunikatu Komisji do Rady, Parlamentu Europejskiego, Europejskiego Komitetu Ekonomiczno-Społecznego i Komitetu Regionów Logistyka transportu towarowego w Europie – klucz do zrównoważonej mobilności Bruksela, dnia 28.6.2006 SEC(2006) 820.
- 5. Jacyna M.: Modelowanie i ocena systemów transportowych. Oficyna Wydawnicza Politechniki Warszawskiej, Warszawa 2009.
- 6. Kem S.: Metody i kryteria oceny funkcjonowania systemu logistycznego na szczeblu przedsiębiorstwa.
- 7. Komornicki T. (kier. projektu): Opracowanie metodologii liczenia wskaźnika międzygałęziowej dostępności transportowej terytorium Polski oraz jego oszacowanie. PAN IGiPZ, Warszawa 2008.
- 8. Łacny J.: Komodalność jako nowy trend w transporcie ładunków "Logistyka" 2/2009.
- 9. Master Plan dla transportu kolejowego w Polsce do 2030 roku. Ministerstwo Infrastruktury, Warszawa 2008.
- 10. Nowicka-Skowron M.: Efektywność systemów logistycznych PWE Warszawa 2000.
- 11. Pfohl H. Ch.: Zarządzanie logistyką. ILiM, Poznań 1998.
- 12. Pyza D.: Synteza opracowania dotyczącego doboru wskaźników oceny infrastruktury w aspekcie komodalności transportu. Opracowanie jest efektem prac w ramach zadania nr 6 (koordynator zadania – Dariusz Pyza) wykonywanego w projekcie rozwojowym pt. "Model systemu logistycznego Polski jako droga do komodalności transportu w Unii Europejskiej". Nr R10 0027 06/2009. Kierownik projektu - Marianna Jacyna, Warszawa 2010.
- 13. Rail reform and charges for the use of infrastructure. ECMT 2005.
- 14. Report High Level Group (Karel Van Miert) on the Trans-European Transport Network. Brussels, 27 June 2003.
- 15. Słownik Terminologii Logistycznej. Biblioteka Logistyka, Poznań 2006.
- 16. Transport wyniki działalności. GUS., Warszawa 2009.
- 17. Twaróg J.: Mierniki i wskaźniki logistyczne. Biblioteka Logistyka, Poznań 2005.
- 18. White Paper. European transport policy for 2010: time to decide. COM (2001) 370 final. Brussels 12.09.2001.

#### **SELECTION OF INFRASTRUCTURE EVALUATION CRITERIA IN ASPECT OF CO-MODALITY**

**Abstract:** The paper presents selected aspects of defining indicators for evaluating transport infrastructure in aspect of providing logistics services. The formulation of various system effectiveness indicators in the transportation system should be given on a base of set of aims and objectives to be realized by system. Selected indicators that can be used in analytical work on co-modality of transport are defined. The indicators are divided into three groups: indicators for assessing different transport modes participation in transport performance, synthetic indicators of transportation network availability as well as selected indicators for assessing transport infrastructure in terms of co-modality.

**Keywords:** indicators, co-modality, infrastructure assessment, transport